## <span id="page-1-0"></span>**[Outline](#page-1-0)**

- [Edge-Weighted Digraph API](#page-8-0)
- [Shortest Path API](#page-16-0)
- [Dijkstra's Algorithm](#page-28-0)

A shortest path from vertex  $s$  to vertex  $t$  in an edge-weighted digraph is a directed path from  $s$  to  $t$  with the property that no other such path has a lower weight

A shortest path from vertex s to vertex  $t$  in an edge-weighted digraph is a directed path from s to  $t$  with the property that no other such path has a lower weight

An edge-weighted graph and a shortest path

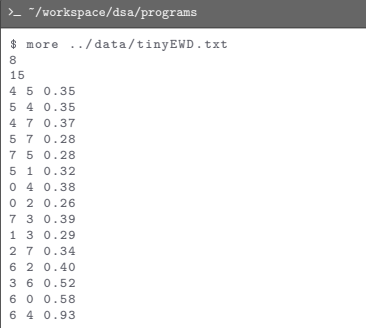

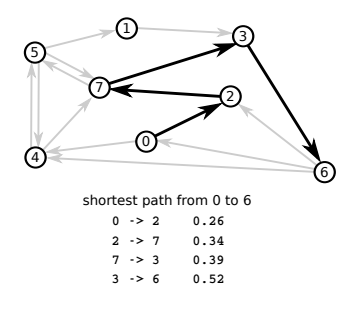

Variants: single source, single sink, source-sink, all pairs

Variants: single source, single sink, source-sink, all pairs

Typical shortest-paths applications

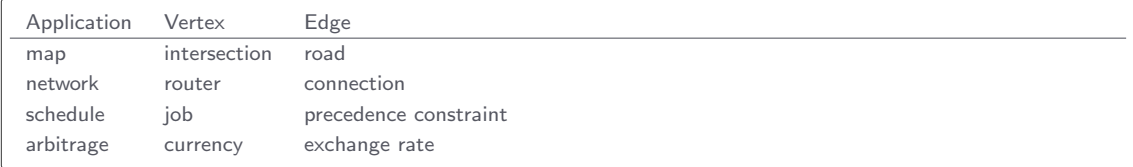

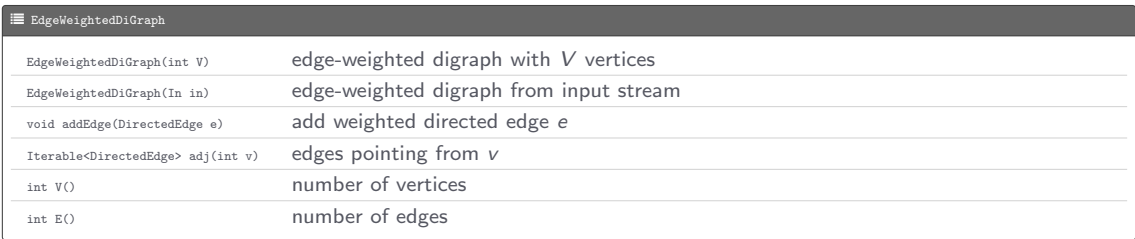

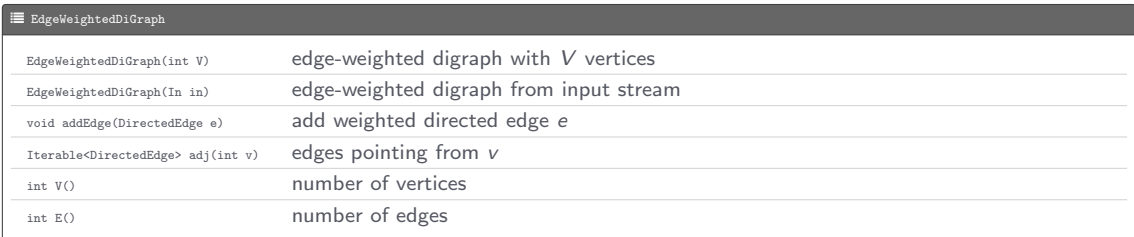

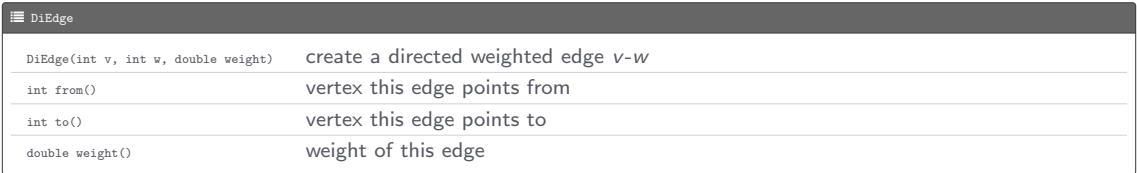

```
L EdgeWeightedDigraph.java
package dsa ;
import stdlib . In ;
import stdlib . StdOut ;
public class EdgeWeightedDiGraph {
    private LinkedBag < DiEdge >[] adj ;
    private int V;
    private int E;
    public EdgeWeightedDiGraph (int V) {
        adj = (LinkedBag < DiEdge > []) new LinkedBag [V];
        for (int v = 0; v \le V; v^{++}) {
             adj [v] = new LinkedBag < DiEdge >();
         }
        this V = V:
        this E = 0:
     }
    public EdgeWeightedDiGraph (In in) {
        this (in. readInt());
        adj = (LinkedBag<DiEdge>[]) new LinkedBag[V];
        for (int v = 0; v < V; v++) {
             adj [v] = new LinkedBag < DiEdge >();
         }
        int E = in.readInt():
        for (int i = 0; i < R; i++) {
             int v = in.readInt():
             int y = in.readInt():
             double weight = in . readDouble ();
             addEdge (new DiEdge (v, w, weight));
         }
     }
    public int V() {
```

```
L EdgeWeightedDigraph.java
```

```
return V;
}
public int E() {
    return E;
}
public void addEdge ( DiEdge e) {
    int v = e . from ();
    int w = e.to():
    adj [v].add(e);
    E + + :}
public Iterable < DiEdge > adj (int v) {
    return adj [v];
}
public int outDegree (int v) {
    return adj [v]. size();
}
public int inDegree (int v) {
    int inDegree = 0;
    for (LinkedBag < DiEdge > bag : adj) {
        for (DiEdge e : bag) {
             inDegree += e. to () == v ? 1 : 0;}
     }
    return inDegree ;
}
public Iterable < DiEdge > edges () {
    LinkedBag < DiEdge > edges = new LinkedBag < DiEdge > ();
    for (int v = 0; v \lt V; v++) {
```
L EdgeWeightedDigraph.java

```
for (DiEdge e : adj(v)) {
                 edges.add(e);
             }
         }
        return edges ;
    }
    public String toString () {
        StringBuilder s = new StringBuilder ();
        s. append (V + " " + E + " \n\rightharpoonup n");
        for (int v = 0; v \le V; v^{++}) {
             s. append (v + " : ");for (DiEdge e : adj[v]) {
                 s. append (e + " ");
             }
            s. append ("n");
         }
        return s. toString (). strip ();
    }
    public static void main (String [] args) {
        In in = new In ( args [0]);
        EdgeWeightedDiGraph G = new EdgeWeightedDiGraph(in);
        StdOut.println(G);
    }
}
class DiEdge {
    private int v;
    private int w;
    private double weight ;
    public DiEdge (int v, int w, double weight) {
        this .v = v;
        this w = w;
```

```
L EdgeWeightedDigraph.java
```
}

```
this . weight = weight ;
}
public int from () {
    return v;
}
public int to () {
    return w;
}
public double weight () {
    return weight;
}
public String toString () {
    return v + " ->" + v + " " + String format ("%5.2f", weight);
}
public static void main (String [] args) {
    DiEdge e = new DiEdge (12 , 34 , 5.67);
    StdOut . println (e );
}
```
# Single-source shortest paths API

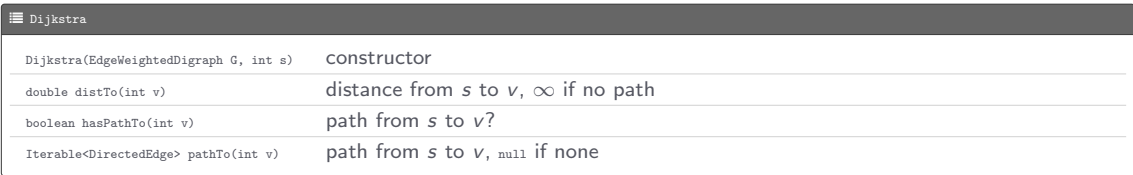

## Single-source shortest paths API

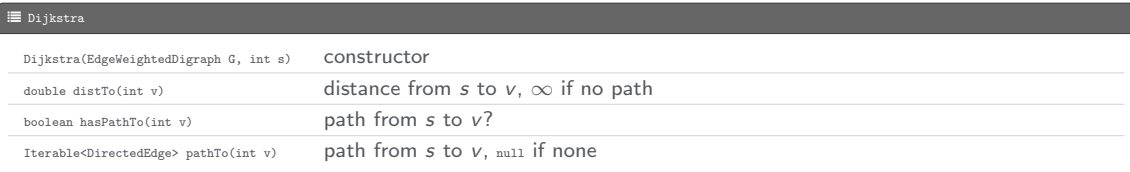

SP test client

```
public class Dijkstra {
    public static void main (String [] args) {
       In in = new In(args [0]);
        EdgeWeightedDiGraph G = new EdgeWeightedDiGraph (in);
        int s = Integer . parseInt ( args [1]);
        Dijkstra sp = new Dijkstra (G, s);
        for (int t = 0; t < G.V(); t++) {
             if ( sp . hasPathTo (t )) {
                 StdOut.printf ("%d to %d (X.2f) ", s, t, sp.distTo(t));
                 if (sp. hasPathTo(t)) {
                     for (DiEdge e : sp. pathTo(t)) {
                         StdOut . print (e + " ");
                      }
                 }
StdOut . println ();
             }
else { StdOut . printf ("%d to %d (no path )\n", s , t ); }
         }
    }
}
```
#### .<br>>\_ ~/workspace/dsa/programs

\$ java dsa . Dijkstra ../ data / tinyEWD . txt 0 0 to 0 (0.00): 0 to 1  $(1.05): 0 - 24.0.38$  4 -  $25.0.35$  5 -  $21.0.32$  $0$  to  $2$   $(0.26)$ :  $0 - 22$   $0.26$ 0 to 3  $(0.99)$ :  $0 - 20.26$   $2 - 27.034$   $7 - 23.039$  $0$  to  $4$   $(0.38)$ :  $0-34$   $0.38$ 0 to 5 (0.73): 0 - > 4 0.38 4 - > 5 0.35 0 to 6 (1.51): 0 - > 2 0.26 2 - > 7 0.34 7 - > 3 0.39 3 - > 6 0.52 0 to 7 (0.60): 0 - > 2 0.26 2 - > 7 0.34

A shortest-paths tree solution (SPT) always exists

A shortest-paths tree solution (SPT) always exists

Data structures: can represent the SPT with two vertex-indexed arrays

- $\bullet$  distro[v] is length of shortest path from s to v
- $\bullet$  edgeTo[v] is last edge on shortest path from s to v

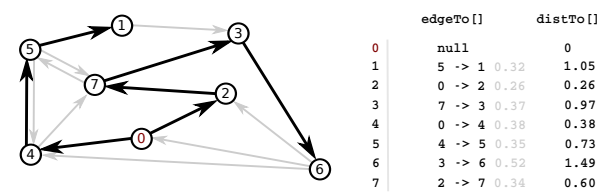

A shortest-paths tree solution (SPT) always exists

Data structures: can represent the SPT with two vertex-indexed arrays

- $\bullet$  distro[v] is length of shortest path from s to v
- $\bullet$  edgeTo[v] is last edge on shortest path from s to v

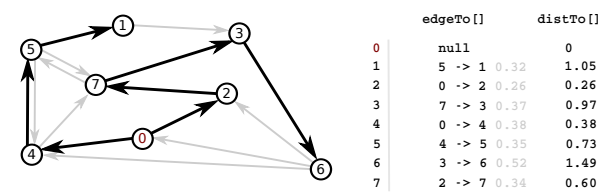

Edge relaxation: relax edge  $e = v \rightarrow w$ 

- $\bullet$  distro[v] is length of shortest known path from s to v
- $\bullet$  distro[w] is length of shortest known path from s to w
- edgeTo[w] is last edge on shortest known path from s to w
- if  $e = v \rightarrow w$  gives shorter path to w through v, update both distrolul and edgeTo[w]

Edge relaxation (implementation)

```
private void relax ( DiEdge e) {
    int v = e. from (), w = e. to ();
    if ( distTo [w] > distTo [v] + e. weight ()) {
        distTo[w] = distTo[v] + e. weight();edgeTo [w] = e;}
}
```
Edge relaxation (implementation)

```
private void relax ( DiEdge e) {
    int v = e. from (), w = e. to ();
    if (distribiv] > distTo[v] + e.weight()) {
        distTo[w] = distTo[v] + e. weight();
        edgeTo [w] = e;}
}
```
Edge relaxation (two cases)

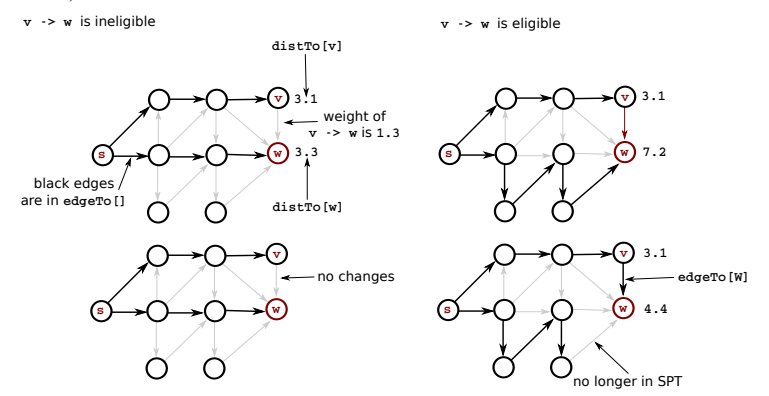

Dijkstra's algorithm computes a SPT in any edge-weighted digraph with nonnegative weights, as follows

- Considers vertices in increasing order of distance from s (non-tree vertex with the lowest distro[] value)
- Adds vertex to tree and relaxes all edges pointing from that vertex

Dijkstra's algorithm computes a SPT in any edge-weighted digraph with nonnegative weights, as follows

- Considers vertices in increasing order of distance from s (non-tree vertex with the lowest distro[] value)
- Adds vertex to tree and relaxes all edges pointing from that vertex

Dijkstra's algorithm using a binary heap based priority queue computes a SPT in an edge-weighted digraph in time proportional to  $E \log V$  in the worst case

```
L Dijkstra.java
package dsa ;
import stdlib. In;
import stdlib . StdOut ;
public class Dijkstra {
    private int s;
    private DiEdge [] edgeTo ;
    private double [] distTo ;
    private IndexMinPQ < Double > pq ;
    public Dijkstra (EdgeWeightedDiGraph G, int s) {
         this.s = s;
         edgeTo = new DiEdge [G. V ()];
         distTo = new double[G.V()];for (int v = 0; v < G.V(); v++) {
             distTo [v] = Double. POSITIVE INFINITY ;
         }<br>distTo[s] = 0.0;
         pq = new IndexMinPQ < Double >( G. V ());
         pq . insert (s , distTo [s ]);
         while (!pq.isEmpty()) {
             int v = pq. delMin();
             for (DiEdge e : G.adj(v)) {
                 relax (e );
              }
         }
     }
    public boolean hasPathTo (int v) {
         return distTo [v] < Double. POSITIVE_INFINITY;
     }
    public Iterable < DiEdge > pathTo ( int v) {
         if (! hasPathTo (v )) {
```
#### L Dijkstra.java

```
return null ;
    }
    LinkedStack < DiEdge > path = new LinkedStack < DiEdge >();
    for (DiEdge e = edgeTo[v]; e != null; e = edgeTo[e.from())) {
        path . push (e );
    }
    return path ;
}
public double distTo (int v) {
    return distTo [v]:
}
private void relax ( DiEdge e) {
    int v = e. from (), w = e. to ();
    if (distribiv] > distTo[v] + e.weight()) {
        edgeTo [w] = e:
        distTo[w] = distTo[v] + e.weight();if (pq.\text{contains}(w)) {
            pq.change(w, distTo[w]);
        } else {
            pq.insert(w, distTo[w]);
         }
    }
}
public static void main (String [] args) {
    In in = new In(args [0]);
    int s = Integer . parseInt ( args [1]);
    EdgeWeightedDiGraph G = new EdgeWeightedDiGraph (in);
    Dijkstra sp = new Dijkstra(G, s);
    for (int t = 0; t < 0.0; t + 1) {
        if (sp.\nhashPathTo(t)) {
            StdOut.printf ("%d to %d (%.2f): ", s, t, sp.distTo(t));
            for (DiEdge e : sp. pathTo(t)) {
```

```
L Dijkstra.java
                     StdOut . print (e + " ");
                 }
                 StdOut . println ();
            } else {
                 StdOut.printf ("%d to %d: not connected\n", s, t);
            }
         }
    }
}
```
#### [Dijkstra's Algorithm](#page-28-0) **Trace**

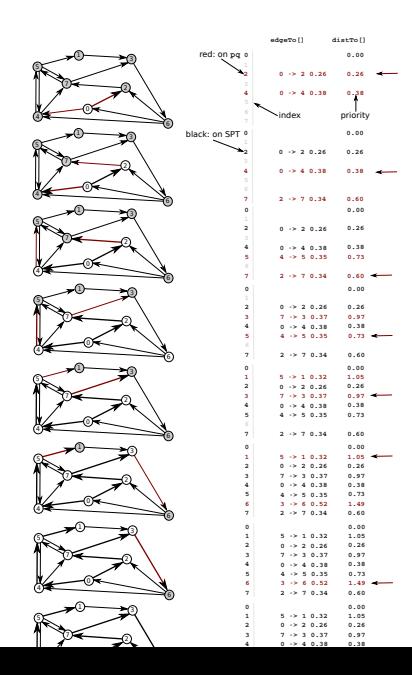